## EDIUS Pro Ver,8.20.312 4Kファイル 取り込み手順

## ■ソースブラウザー画面の「P2」フォルダーから 4K ファイルを取り込む場合

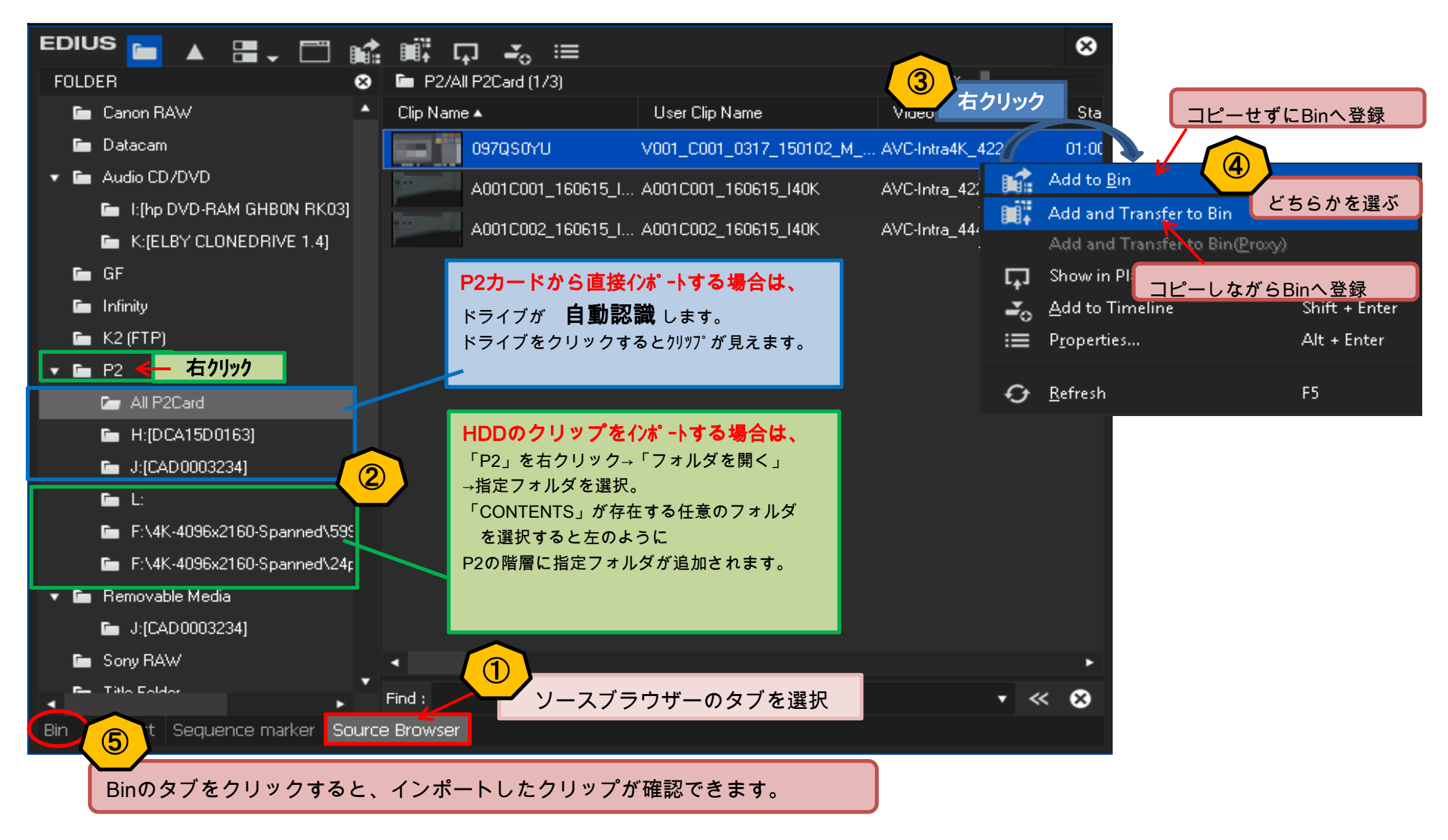

## EDIUS8の新機能

## ■ソースブラウザー画面の 「GVブラウザー」フォルダから 「4K」 ファイルを取り込む場合

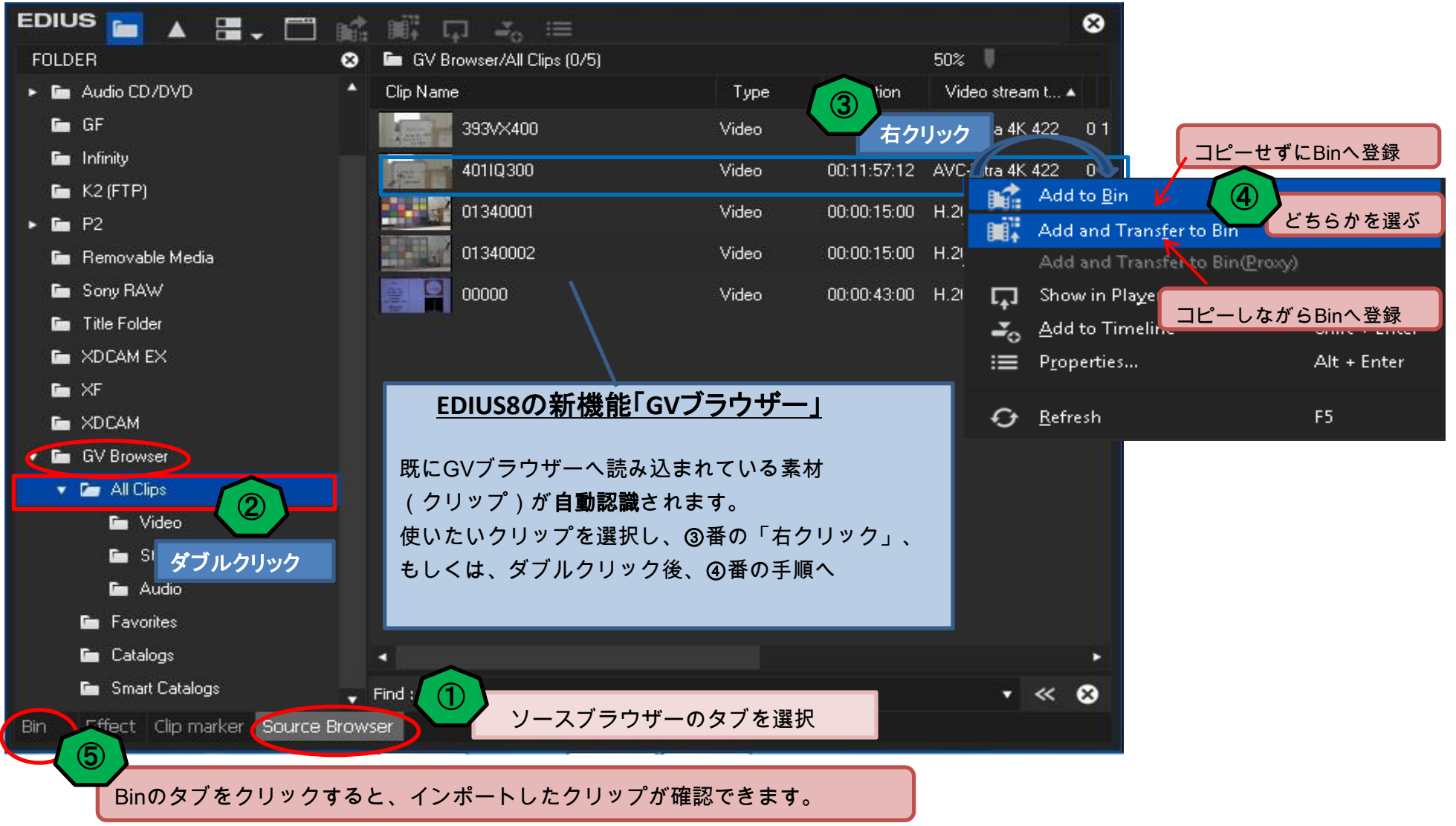